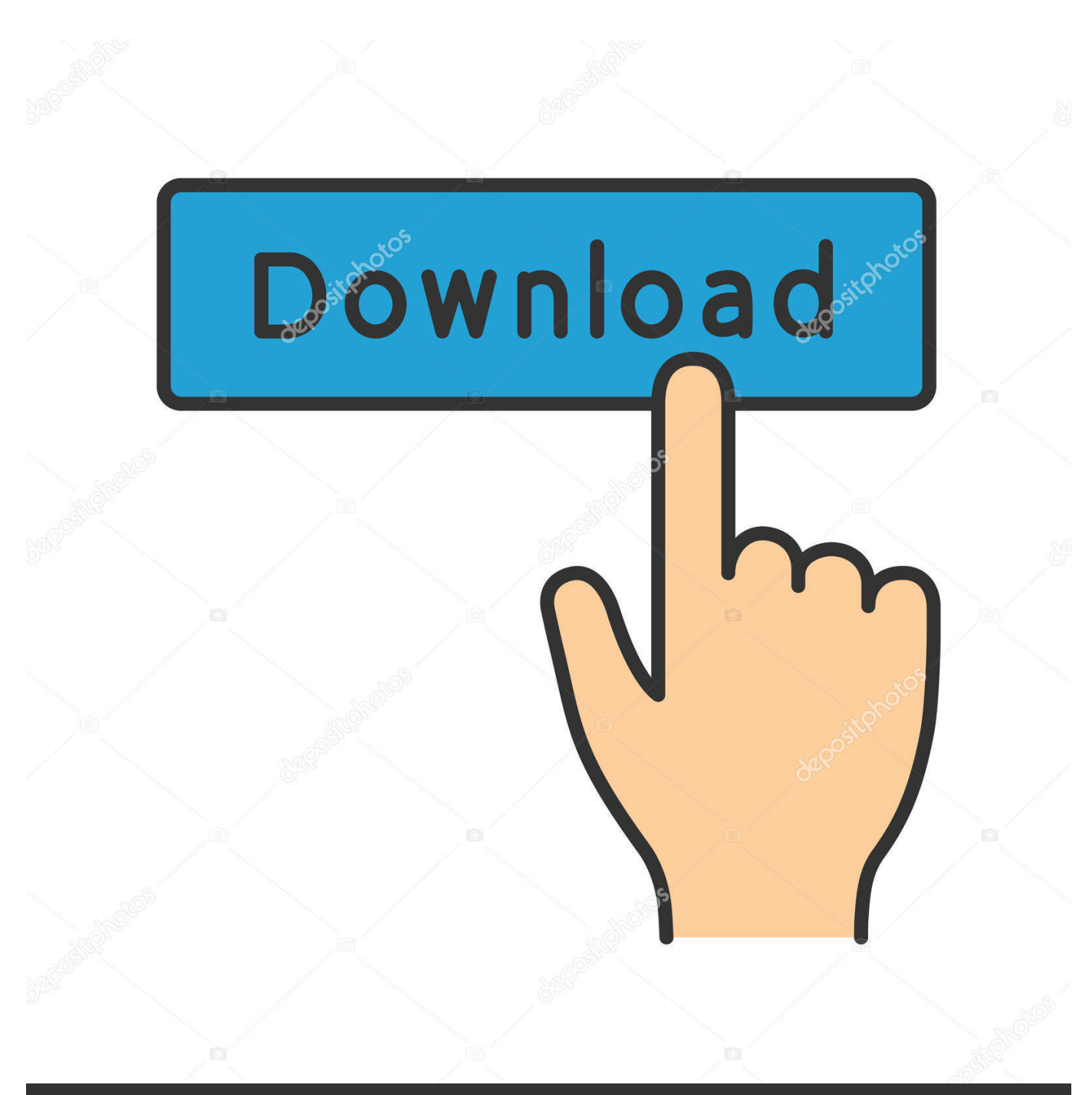

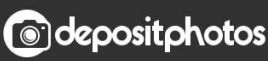

Image ID: 211427236 www.depositphotos.com [Dec 7, 2017 ... A button is used for a form, in order to use it like a link ... type="submit">Submit](http://picfs.com/16sx8z)"